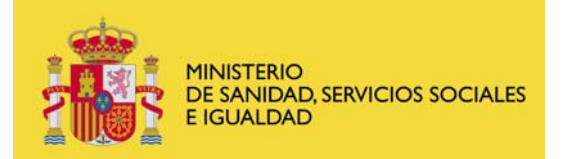

## **FORMULARIO ESPECÍFICO DE ACREDITACIÓN Y RE-ACREDITACIÓN DE OTROS DISPOSITIVOS DE LA UDM DE**

Elegir del desplegable

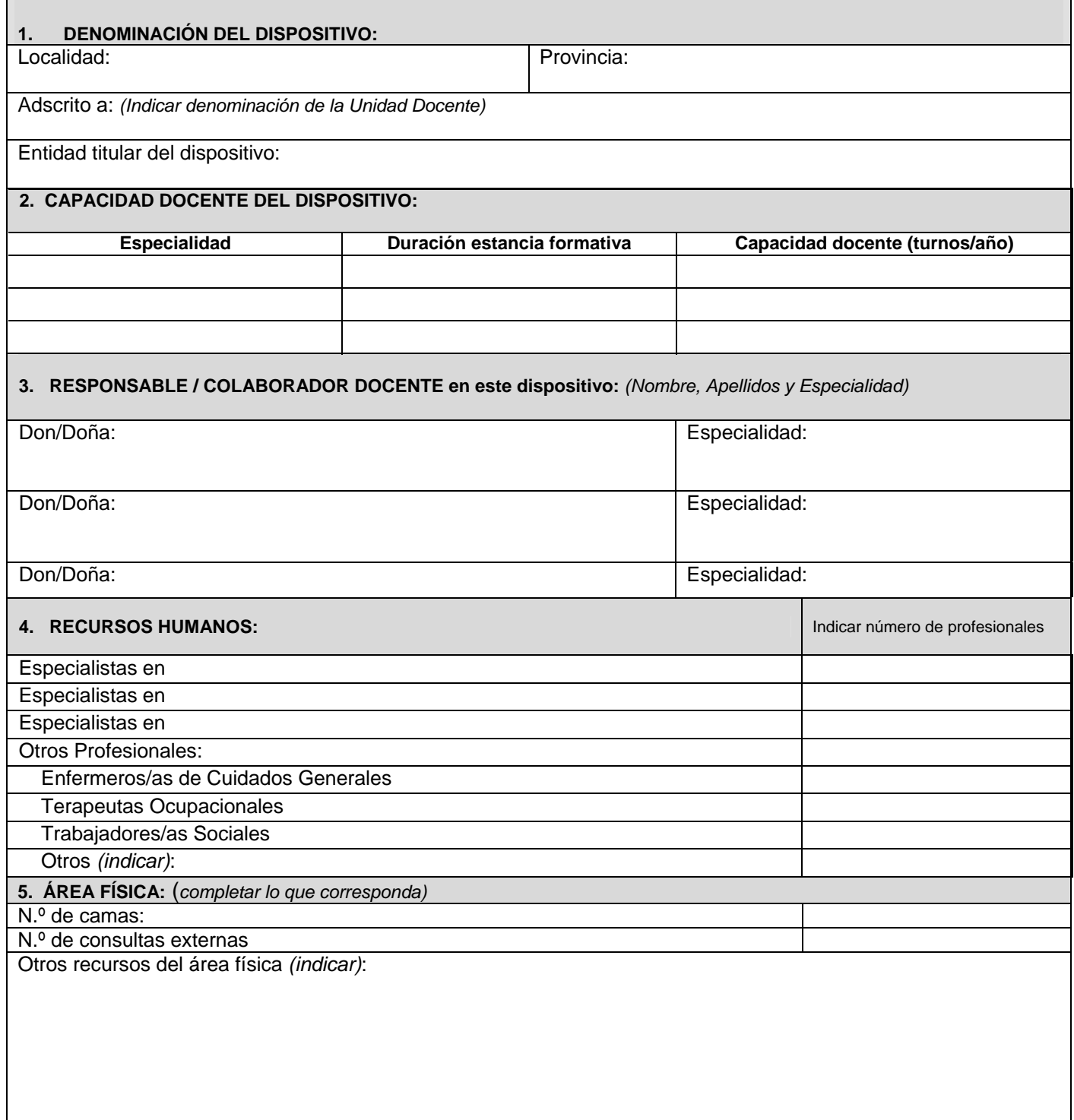

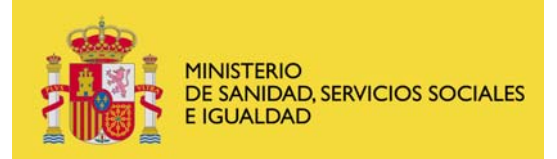

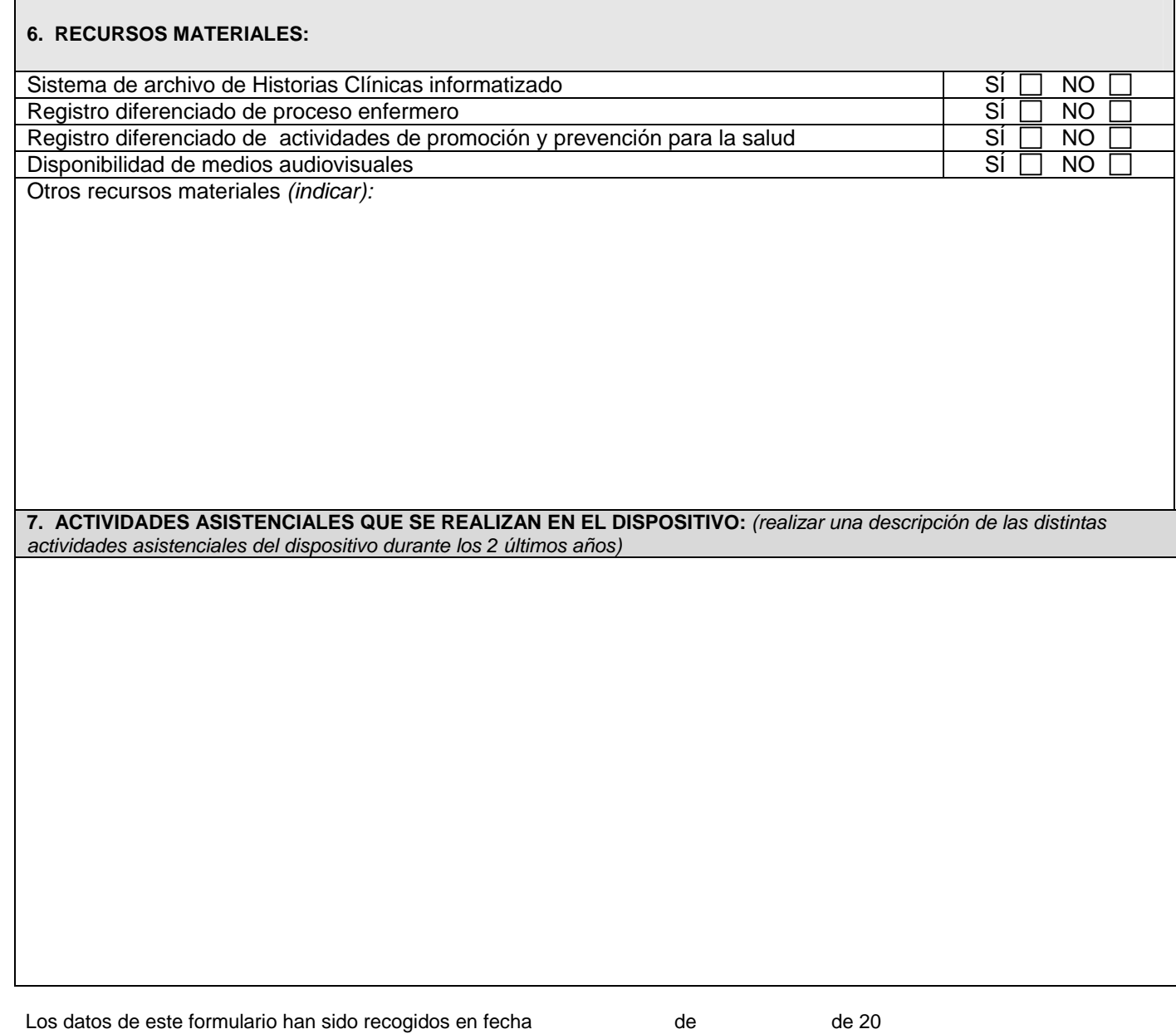

(Entidad titular del dispositivo)

Fdo: